# CQ11WW

# **Table of contents**

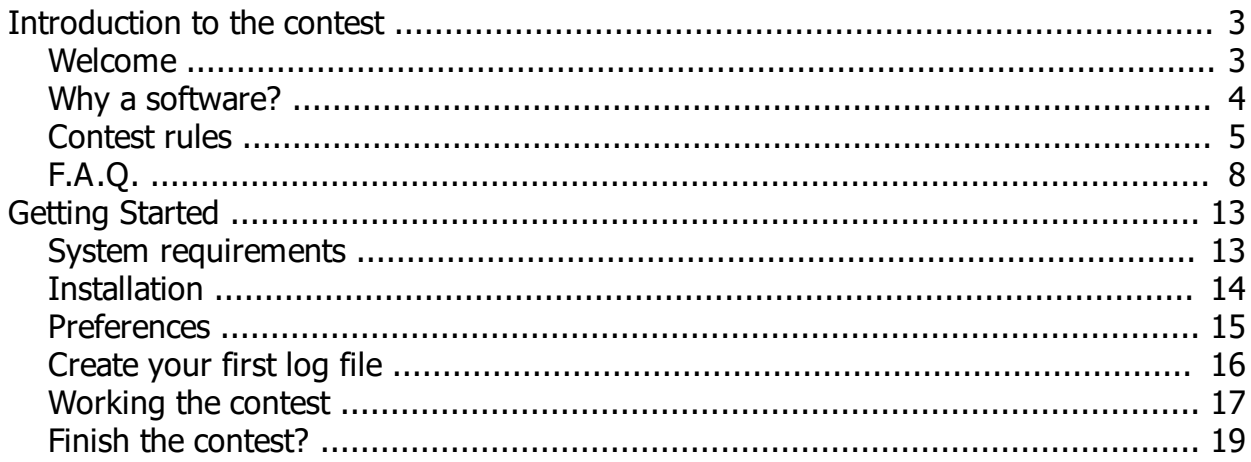

# <span id="page-2-0"></span>**Introduction to the contest**

# <span id="page-2-1"></span>**Welcome**

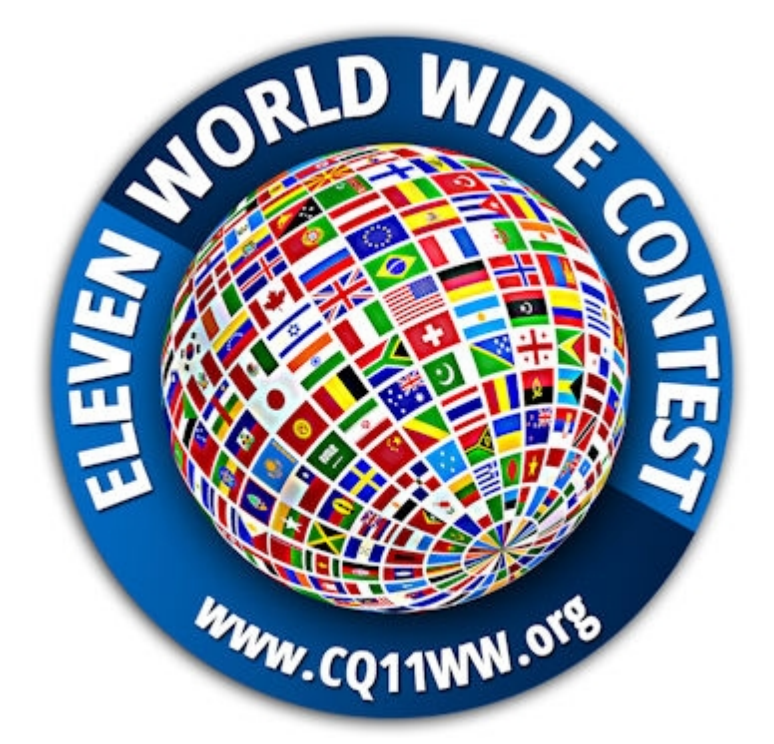

Living times where the modern technologies inevitably makes appear outdated certain way to communicate by promoting vanity and arrogance, separating rather than connecting, removing rather than giving, where everything now seems taken for granted ... the craving to return to our origins emerged in our hearts, when everything was shared and what we did was enough to paint our days with friendship ... so from this awareness and the wish to prove to ourselves first and then to the others, that the strength of being together overcomes all barriers ... the Eleven World Wide Contest is born.

A combination of intents and feelings linked together by a single purpose: the passion for the radio!

Thus "Alfa Tango", "Gruppo Italia Radio DX" and "Sierra Alfa" groups, by the will of their representatives 1AT008 Fabrizio - 1GIR006 Fabio and 1SA105 Andrea together with all the participants who worked behind the scenes, have merged into a single entity introducing this year a radio event open to all groups and single operators, belonging to the world of eleven meters.

# <span id="page-3-0"></span>**Why a software?**

This software comes from the experience of yal OG! and has been specifically written and optimized for this contest.

This software will allow you to write your electronic log, and send it quickly and safely via internet at the end of the contest.

Just remember that this contest will run in 2 sessions planned in july and november, but they must be considered like only one.

So the right steps should be:

- 1. Partecipate to the first session of july.
- 2. If you will not partecipate to the second session you can send your log immediately using the function present in the program. Otherwise keep your log file in a safe place, waiting to continue the editing in the second session.
- 3. Partecipate to the november session continuing to edit the same log file.
- 4. At the end send your log using the function present in the software.

# **IMPORTANT**

Stations who will partecipate to both sessions must edit and send the same unique log file, so once again keep it to a safe place between the sessions!

Please refer and read carefully the Art.10 of the **Contest Rules**.

For any question about the use of the software please contact: [software@cq11ww.org](mailto:software@cq11ww.org?subject=CQ11WW software)

# <span id="page-4-0"></span>**Contest rules**

# **Art. 1 – Participation.**

The event is open to all 11meters operators. Prior registration is not required, even if desirable, in order to allow a better management of the developed software.

ALFA TANGO, GOLF INDIA RADIO and SIERRA ALFA groups operators are registered by default.

# **Art. 2 – Duration.**

The contest will take place in two sessions:

- the first session starts at 00:00 UTC on Saturday 20 July 2019 and ends at 23:59 UTC on Sunday 21 July 2019;

the second session starts at 00:00 UTC on Saturday 9 November 2019 and ends at 23:59 UTC on Sunday 10 November 2019.

# **Art. 3 – Band, bandplan and contest call.**

a) Activity must take place on 11 meter band, on PHONE and entirely on SSB.

b) The section of the band between .500 and .600 included (called DX part) cannot be used for contest exchange. Contacts potentially made in the DX part of the band will be deleted from submitted logs and penalties will be applied to the offenders. We strongly recommend to use the lower section of the band (from .400 to .495) along with the higher part (from .605 to .850).

c) Each participant must use his own call followed by the name of the event ... for example, a SIERRA ALFA group operator will use: "CQ CQ 1SAxxx ELEVEN WORLD WIDE CONTEST… QRZ".

d) Participants are encouraged to comply with current legislation regarding the use of their equipment and the allocated band.

## **Art. 4 – Entry Categories.**

Two categories are allowed: Single Operator (SO) and HQ Stations (HQ, single or multi-operator Club), whose callsign is composed by the country prefix, followed by the group call plus the suffix /HQ (HeadQuarter); for example 1AT/HQ, 14GIR/HQ, 161SA/HQ etc.

Each group may authorize the participation of the HQ station within the limit of one HQ station per DXCC country.

HQ stations may be formed by one or more operators of the Group they belong.

# **Art. 5 - Territoriality.**

a) Contacts made from land-based mobile stations are allowed, as long as not in motion, and operated within the boundaries of the declared country.

b) It is allowed to transmit from a Country other than that of residence and prior request to the Contest Committee is not required. In this case the station callsign will consist of the prefix of the transmitting country followed by the callsign of the participating station; e.g. 161/1ATxxx. Logs must be compiled accordingly.

c) Club stations (HQ) must operate from the country of residence.

d) Participants in both categories are due to operate from a single country for the entire duration of the contest.

# **Art. 6 - Scoring.**

a) Contacts between stations count two (2) points.

b) Contacts with Club stations (HQ) count five (5) points.

c) 30 Bonus points granted when at least one valid contact per continent is established (Africa - Asia - North America - South America - Europe - Oceania). Please note Antarctica is excluded.

d) Multipliers: a multiplier of one (1) for each worked DXCC country, regardless of the number of contacts made with that country.

e) The final score is the result of the total QSO points (plus the bonus), multiplied by the country multipliers. Example: 100 QSO points  $+$  Bonus  $*$  (20 countries) = 2600 (final score)

# **Art. 9 – Exchange and Validity of contacts.**

a) Exchange: QSO number, starting with 001. Contact is considered valid if the submitted log contains the following data: callsign of the contacted station, QSO number transmitted and the QSO number received. b) The validity of the contact will be verified by the developed software. In this regard, all participants are kindly invited to submit their logs, even if containing few contacts, to allow Contest Committee in making more accurate checks. Contacts shall be bilateral and verifiable: contacts made between participants are verified by cross-checking the submitted logs. Contacts established with stations that have not submitted their logs will also be considered valid, as long as they appear in AT LEAST 10 of the logs received; anyhow in such event only one (1) QSO point will be assigned.

Contacts with stations that have not submitted their logs and do not comply with the mentioned criterion will not be considered valid: in such event no penalty will be committed for the other station, except the deletion of the score linked to such contacts.

However, logs containing significant amount of unverifiable contacts, may result, at the incontestable discretion of the Contest Committee, in disqualification of the participant.

Participants may request to be excluded from the final rankings. The participant will not have a score and the entry submitted will be used to assist with log checking.

Logs must be sent to the Contest Committee no later than November 24, 2019.

# **Art. 10 - Logs.**

a) Only logs created by the official software and submitted to the Contest Committee are accepted, according to the software instructions.

b) Paper logs will NOT be accepted.

c) It is mandatory to use the progressive QSO number which must comply with the exact chronological order of the contacts. Each station must transmit to the contacted station the progressive QSO number (starting from one) and receive, in return, its progressive QSO number.

d) In the second session, the progressive QSO numbering will resume from the last progressive number of the first session plus one. It is not necessary to exchange other reports.

# **Art. 11 - Limitations.**

a) It is not allowed to contact the same station more than one time, not even the second session.

b) It is reaffirmed that the Club stations (HQ) are limited to one per Country. Example 1SA/HQ - 14SA/HQ... . etc.

c) It is not allowed to take part in the contest as a "Club" station and as a "single operator" at the same time, even if in different sessions. Failure to comply with this rule will result in exclusion from both rankings. d) It is not allowed to start the Contest with a progressive QSO number other than 1 (one).

f) It is strictly forbidden, for any type of station, to operate with more than one transmitter at the same time. g) Self-spotting is prohibited on any means of communication, such as clusters, chats etc.

h) It is forbidden to exchange progressive QSO numbers in any other way, except via radio during the contest sessions.

i) Operators living in the same house and participating with different stations are not allowed to exchange QSO numbers, unless they prove to transmit from different locations for the entire duration of the contest. l) Failure to comply with points g) h) and i) will result in exclusion from the rankings.

m) It is forbidden to use remote stations, both remote receivers and transmitters outside of the station location are not permitted.

# **Art. 12 - Prizes.**

a) SINGLE OPERATOR: Trophy or Plaque from 1 st to 3rd place, Diplomas from 4th to 10th place. b) CLUB STATIONS: Plaque or Diploma from 1st to 5th place.

c) The Awards Ceremony will take place in 2020, date and place to be announced after the end of the second Contest session.

d) Prizes not collected in person or through another operator attending the Awards Ceremony may be requested to the Contest Committee and will be sent upon payment by the applicant of mail expenses. e) An electronic certificate of participation will be made available after publication of the rankings and will be sent by the Contest Committee upon request of the applicant.

f) The number of winners with Plaques or certificates may increase and/or change, according the unquestionable decision of the Contest Committee.

# **Art. 13 - Final notes.**

a) The authentic interpretation of this regulation is entrusted solely to the Contest Committee.

b) Clarifications and explanations pertaining to CQ ELEVEN WORLD WIDE CONTEST rules may be requested to the Contest Committee.

# <span id="page-6-0"></span>**F.A.Q.**

#### **Art. 1 - Participation:**

#### **Q. I do not belong to any 11 meters DX group, may I take part in the Contest?**

**A.** Of course: all 11 meter operators are encouraged to participate to the world contest. You can make a prior subscription by sending an email to info@cq11ww.org or by clicking on the link (according to webmaster instructions). Prior registration will grant the addition of your data (callsign and first name) in the contest software database. Adding your data to the database will make it easier for all contest participants to recognize your station and will help to reduce errors during log checking.

#### **Q. I am in charge of a DX Group but I am not able to know if and how many members of my Group will take part in the Contest. Can I send you the list of members ?**

**A.** Absolutely. If you send us the list of your Group members, it will be added to the Contest database. Thus your list members will be immediately recognized by the other participants and it will help to reduce errors during log checking.

The required data are the following: Prefix  $-$  Callsign  $-$  Operator's first name.

No addresses or other data required.

Please contact us at info@cq11ww.org to receive simple instructions.

## **Q. I am a member of GIR Group (or SA or AT): do I have to register myself to take part to the contest?**

**A.** No, ALFA TANGO, GIR DX and SIERRA ALFA Groups members are entitled to take part to the Contest and their data are automatically included in the database.

#### **Q. I decided to join the contest at the last moment. Can I take part even if though I am not registered in the Contest database?**

**A.** Of course. Being unregistered, your callsign will not appear in the developed log software and other participants shall enter it manually: please make sure they have understood it correctly.

# **Art 2 - Duration:**

#### **Q. Unfortunately one of the two sessions occur with a commitment that I cannot postpone: Can I take part only to one session?**

**A.** Yes. The Contest will take place in two sessions (summer and winter seasons) to take advantage from the different types of propagation in both hemispheres. It is allowed to take part to one session of the Contest, however the final ranking will NOT be affected by the number of sessions attended.

## **Q. Due to personal commitments I was unable to take part to the first session of the Contest. Am I entitled to participate in the second one?**

**A.** Of course. See the answer to the previous question.

# **Art. 3 – Band, bandplan and contest call:**

**Q. Why the contacts made between 500 khz and 600 khz included are not valid?**

**A.** Not all 11meter users enjoy the Contest activity, so it fair to leave free the part of the band usually used for the DX activity. Thus, operators not working the contest may still enjoy the band without being disturbed by contesters and without bothering the Contest itself.

#### **Q. Who will verify that participants respect the radio regulations in their own country?**

**A.** The Contest Committee cannot and does not want to replace any of the relevant bodies appointed to supervise the compliance with the current regulations, which might be different from country to country. It s under each participant s responsibility to comply with the legislation in force in his country regarding the use of the equipment and the allocated band.

## **Art. 4 - Categories:**

#### **Q. Does a Multi-operator category exixts?**

**A.** There is no Multi-operator category.

However, HQ stations may take part with a single operator or more operators who will operate from the same radio station.

#### **Q. How can I take part in the Contest as an HQ station?**

**A.** Club HQ stations (HeadQuarter) are "official and representative" stations of each Group taking part to the Contest within the limit of one HQ station per DXCC country. Each Group will identify, among his own members, the stations and the operators authorized to represent the Divisional HQ. Operators interested are encouraged to contact the managers of their Group and offer themselves to take part as an HQ station and / or an HQ operator .

## **Art. 5 - Territoriality:**

#### **Q. Can I take part to the two sessions from different locations?**

**A.** Yes, within the boundaries of the same country. Being a worldwide Contest, territoriality means the DXCC country from which you are operating from, it does not matter if a session will be carried out from one location and the second from another one. It is mandatory, however, to transmit from the same DXCC country for the entire duration of the Contest.

#### **Art. 6 - Scoring:**

#### **Q. Why QSOs with HQ stations worth more than others?**

**A.** We wanted to encourage the participation of HQ stations, which will also represent the ability of each Group to organize their resources. Two separate rankings will be compiled for each category (SOP and HQ), then the more HQ stations are contacted, the higher your score will go.

**Q. I have in my log stations from the six continents: how do I get the 30 Bonus points?**

**A.** The bonus is automatically granted by the Contest software, no actions are required from you.

## **Art. 7 - Validity:**

#### **Q. Unfortunately I only made a few qso's: can I send the log anyway?**

**A.** Although with a few contacts, your information are very important for us as they will be used for crosschecking the submitted logs. Nevertheless, if you do not like yourself to be included in the final rankings, you may highlight your participation as "CHECK LOG", your callsign will be inserted in a separate list without score.

#### **Q. I read from rules that contacts made with stations who will NOT submit their logs will be considered valid. How will you be sure that some participants, in order to gain some positions in the ranking, may have attempted to "invent" some QSOs?**

**A.** Especially in these years of poor propagation, the main purpose of the Contest is to allow 11 meter users to gather together on the radio and have fun. However, being the Contest a competition, the final rankings has to be as real as possible and no doubts about the correctness of the winners shall arise. Simplest thing to do would be to consider only the contacts made by the stations who submitted their logs. As a result, it would end up rewarding the luckiest participants instead of the best. Stations not submitting their logs will also be considered valid as long as their callsign appear in at least ten of the logs received. Those contacts will be entitled to 1 point instead of 2.

Contacts not complying with such criterion will inevitably be rejected.

#### **Q. The deadline for submitting the log has expired. What can I do?**

**A.** First of all we would like to thank you for submitting your log anyway. It will help us to carry out the checks. All logs received after November 24, 2019 will be considered as Check Logs and will not be

included in the final rankings.

# **Art. 8 - Log:**

#### **Q. Where can I find the software to manage the Contest?**

**A.** The software to manage the Contest will be available for download from this website at least 30 days before the start of the Contest.

# **Q. How can I submit my log?**

**A.** We kindly ask you to follow the instructions on this website. The list of stations who submitted their log will be published right after the end of the Contest. If you do not appear on the list after a few hours from your submission, we encourage you to do it again. In case of further problems, feel free to contact us at xxxxx@yyy.com no later than November 24th 2019.

## **Q. Can I submit my log in a format different from the one created by the Contest software?**

**A.** No. Only the logs created by the Contest software and submitted following the instructions on this website will be accepted. Logs submitted in different formats will be rejected and excluded from the rankings.

## **Q. I don't have a computer: how can I send my log?**

**A.** If you don't have access to a computer, you probably won't even be able to read these notes. The only way to submit your log is via computer following the relevant instructions.

## **Q. For some contacts I forgot to note the QSO progressive number. How can I do?**

**A.** The QSO progressive number, along with the callsign of the contacted station is the actual proof of the QSO. If you have not put it in the log, the contact will not be considered valid.

**Q. After the end of the first session of the Contest, do I have to start a new log for the second one? A.** Absolutely not! It is mandatory to use only one log for both sessions. The progressive QSO numbering of the second session will resume from the last of the first plus one.

# **Art. 9 - Limitations:**

**Q. In the first session I took part as an HQ station operator. Can I take part to the second session as a Single Operator with my usual call?**

**A.** No, it is not allowed. It is mandatory to carry out the second session with the callsign used in the first.

## **Q. In the first session I took part as a single operator with my usual call. Can I take part to the second session as an HQ station operator?**

**A.** No, it is not allowed. It is mandatory to carry out the second session with the callsign used in the first.

# **Q. What is meant to be "remote stations"?**

**A.** A Remote station has to be considered an auxiliary station located outside the station location, controlled and operated over the internet, where the operator is not physically present. The use of these stations is prohibited, both for receiving and transmitting purposes.

# **Art. 10 - Prizes:**

# **Q. When and where will the Awards Ceremony take place?**

**A.** The Awards Ceremony will take place in 2020: dates and place will be announced in due time on this website. Participants classified in the "prize area" will be notified in advance in a way they can attend the ceremony. The final rankings will NOT be announced before the prize-giving day and later will be published on this website.

**Art. 11 - Final notes:**

## **Q. Who is the Contest Committee formed from?**

**A.** The Contest Committee is formed by three members, one for each Group promoting the CQ ELEVEN WORLD WIDE CONTEST. They have defined the Rules, FAQs and will be in charge to validate the final rankings.

The members of the Contest Committee are: 1 AT 008 Fabrizio - 1 GIR 006 Fabio - 1 SA 105 Andrea (shown according the Group alphabetical order).

For any further questions or clarifications, the Committee can be reached at this address [info@cq11ww.org](mailto:info@cq11ww.org?subject=World Wide Eleven Contest)

# <span id="page-10-0"></span>**Getting Started**

# <span id="page-10-1"></span>**System requirements**

This software run as desktop application on Windows 7, 8.x and 10, in both 32 and 64 bit environments.

If you don't know your Windows version go to the Control Panel and click the System icon, in order to see if your system is 32 or 64 bit.

Generally, a computer's bit count indicates how much data it can process, the speed with which it can process the data, and the maximum memory capacity. In order to optimize the computer's performance, the bit count of the operating system that is installed on the computer should match the bit count of the computer itself.

The architecture of the installed applications should respect the bit count of the computer used in order to give you the maximum performances.

Anyway, as basic rule 32 bit applications can also run on 64 bit systems, but not the contrary. Keep this in mind when you choose the software version to download.

# <span id="page-11-0"></span>**Installation**

The setup files can be downloaded from the contest site, at the **download page**. Select the right version for your system and run it. At the first run you will be asked to confirm few [preferences](#page-12-0).

# <span id="page-12-0"></span>**Preferences**

The first time you run the software you will be invited to set several preferences:

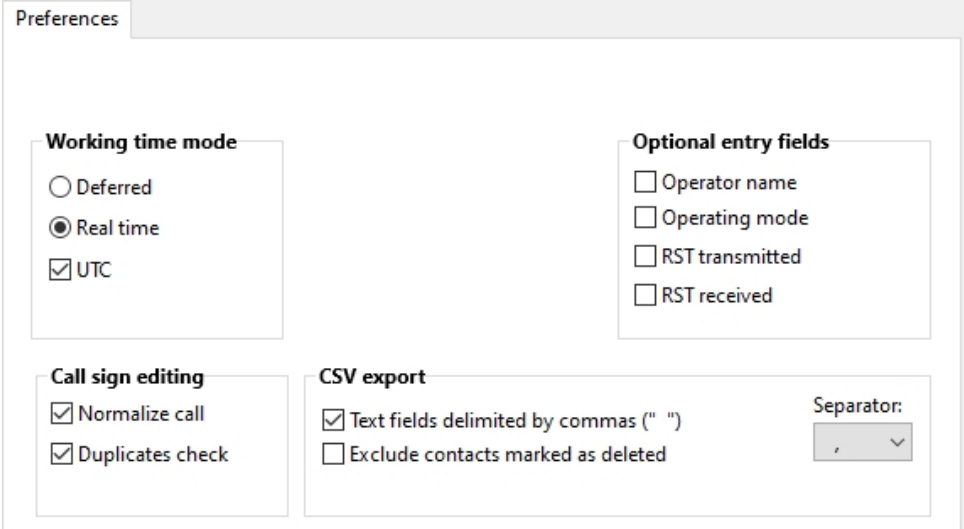

# **Working time mode**

**Real time** mode is to be selected when you use the software while your activity. The system will set the right date and time automatically, and you can only chose if they must be UTC (strongly suggested) or not.

**Deferred** mode is suitable when you are editing a log previously written on paper, or with other systems. In this mode you will have the full control on date and time, independently from the system.

# **Call Sign editing**

**Normalize call** is currently unuseful becouse the software will force the Call Sign formatting.

**Duplicates check** is an extremely useful option in a contest. It will reveal if the entered call is already on log, so will save your time... and penalties.

# **Optional entry fields**

These fields are normally not needed in a contest, in order to be most fast as possible. Enable them only if you like to collect more data.

# **CSV export**

This will define the behaviour of the CSV export format.

# <span id="page-13-0"></span>**Create your first log file**

The first step is to create your log file This can be done by the top menu: **File > Create a new log** Or by the button on the toolbar:

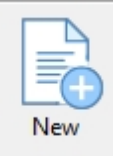

A new window will open. You must enter several information:

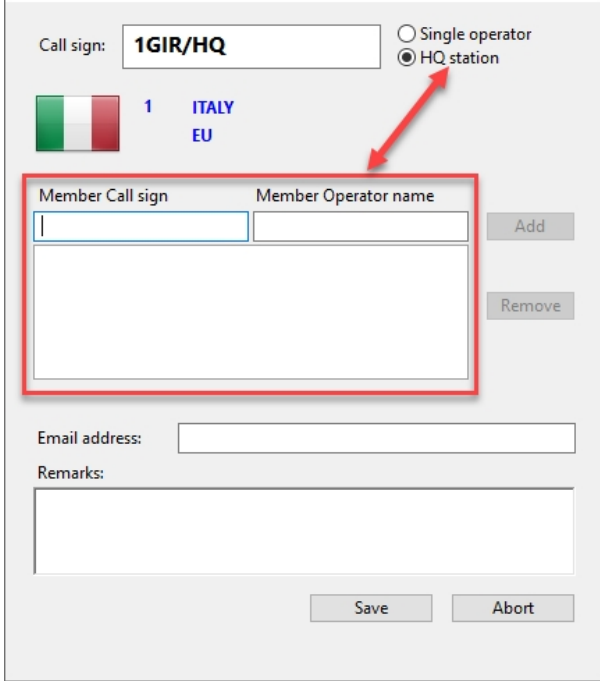

- The call sign
- The category (single or HQ station)
- An email address (to be used in case of needs)
- Comments (optional).

When you select the HQ station category an optional frame will appear. It must contain the personal Call Sign and the operator name of each component of the HQ station.

Clicking the **Save** button at the end will save the log file on your disk. Is highly reccomanded to chose a folder with full permissions, like the Document or Desktop folder (or a folder inside them).

When saved, the log will be loaded and you are ready to start.

# <span id="page-14-0"></span>**Working the contest**

The main window of this software include all the necessary and intuitive tools to operate the contest.

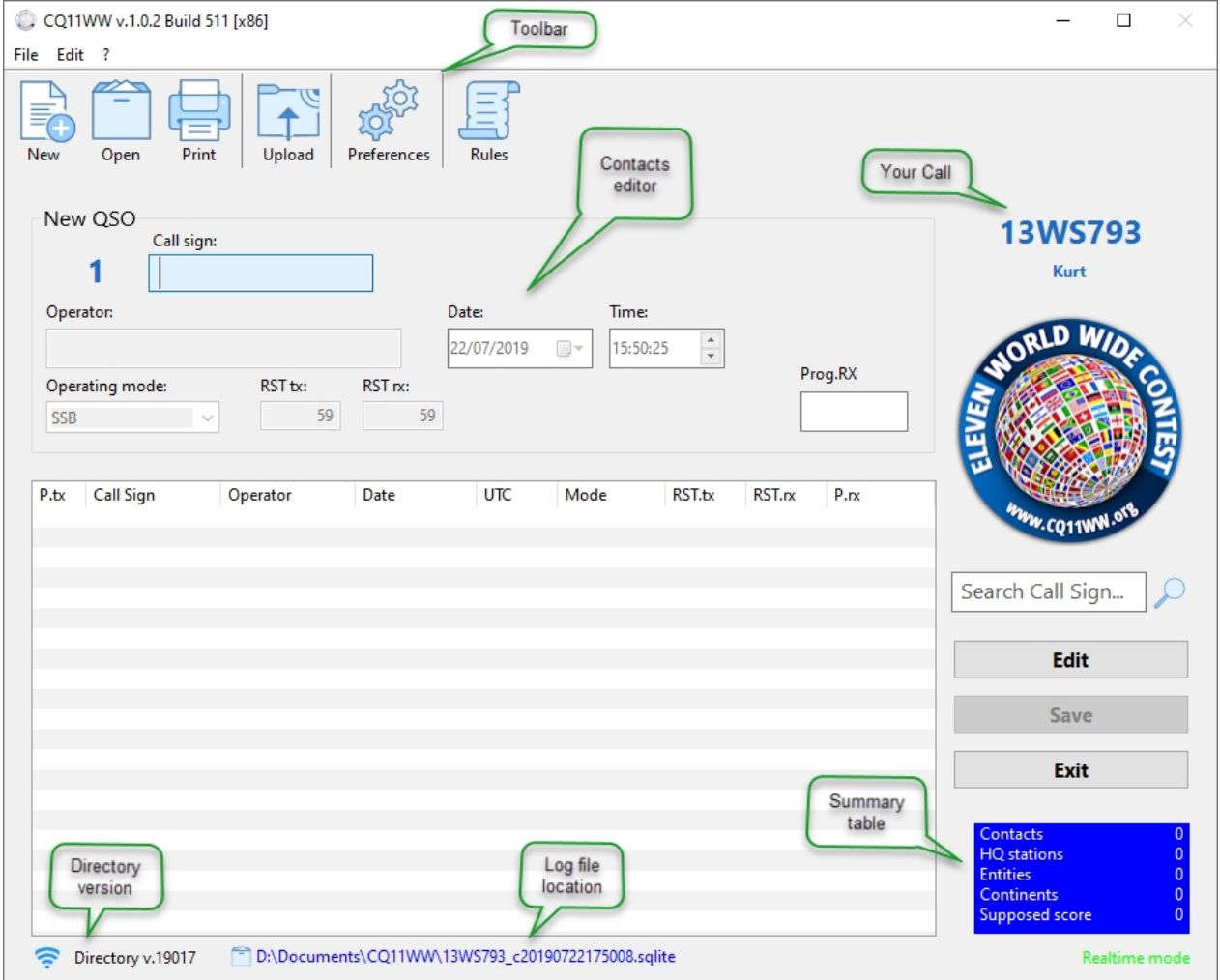

#### **Toolbar**

These buttons allow you to select the main operations.

#### **Contacts editor**

The enabled fields must be filled and could be enabled/disabled depending from your [preferences.](#page-12-0)

#### **Your call**

This is the callsign selected to operate the contest with this log.

## **Summary table**

This table indicate a summary of the supposed score calculated with the entered data. These values must be considered purely indicative and approximate. The real score will be calculated by the contest managers comparing the logs sent by all participants.

#### **Directory version**

This is the version of the loaded directory. The first two numbers indicating the current year. The last three numbers are a progressive number, indicating the release number fot that year.

# **Log file location**

## CQ11WW

This is a really useful tool that help you to find the location where the phisically stored the log file currently in use.

# <span id="page-16-0"></span>**Finish the contest?**

The final act of a contest is to send the own log to the contest manager.

As you know by the [contest rules](#page-4-0), this contest take place in two sessions: one in spring time and one in autumn time.

## **They have to be considered as one unique session**!

All what you have to do is to click on the upload button

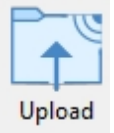

The software will allow you to send the loaded log through the internet, or just to select a different log file and send it to the contest manager quickly.

## **IMPORTANT**

Remember that sending the log you declare the intention to finish the contest, so if you send it just after the first session you will non be able to take part to the second on.

Plese keep you log files in a safe place between the two sessions in order to resume it safely in the second on.

Upload the log only when you decide to finish the whole contest, and in any case not later than the deadline set in the regulation.